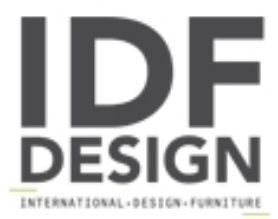

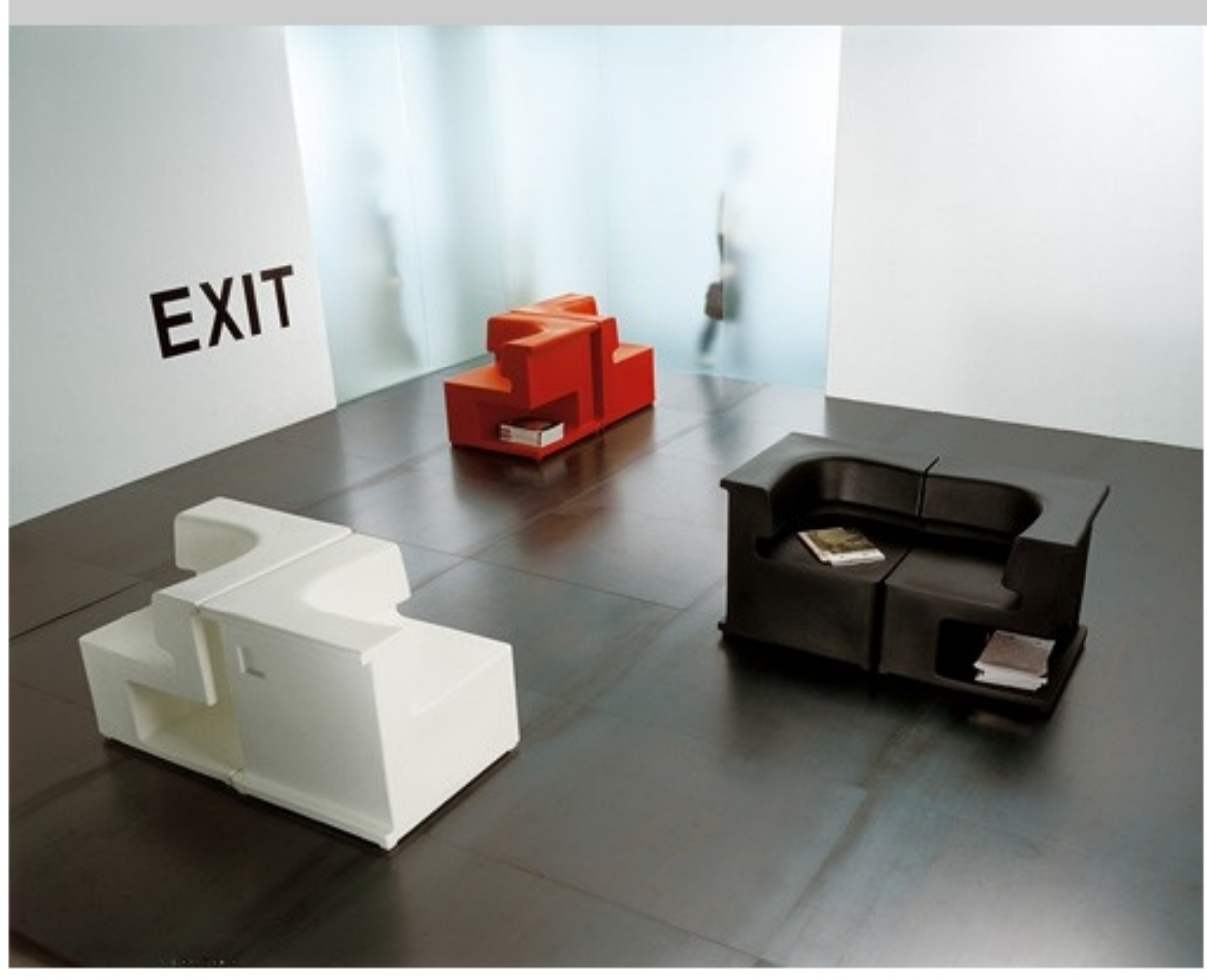

## Maxò

Asiento de polietileno modular. Maxo no se corresponde con el concepto normal de un sillón: de hecho, se trata de una producción industrial "unidad", siempre con un asiento duro, pero altamente ergonómico, apoyabrazos variedad que también se puede utilizar como una mesa o soporte del equipo y una base con un estante de la revista o un estante bolsa. Es posible que se sientan en maxo en diferentes posiciones y también se extienden por los momentos de relax. Mediante la conexión de más unidades, es posible crear la más amplia gama de combinaciones: desde el sofá twoseat pequeña, en la parte posterior-Toback o sillas cara a cara y los asientos de múltiples. Maxo, hecho de rotomoldeo, viene en colores neutros y universales, como el blanco, negro, gris aluminio, rojo, verde y naranja, que son adecuados para espacios públicos como bares, áreas de recepción, aeropuertos y estudios profesionales. Diseño: Robby Cantarutti y Petricich Francesca. Dimensiones: 0,37 m3, peso neto: 19 kg.

Marca

Inday Via A. Volta 8 33044 Manzano (Udine) Italia

Teléfono: +39 0432 937065 Fax: +39 0432 740102 E-mail: mail@arrmet.it Sitio Web: http://www.areadeclic.com

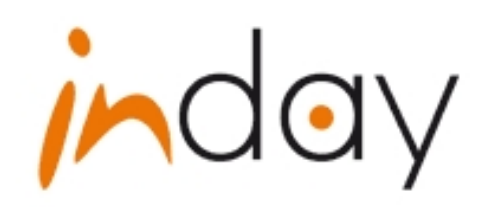